# ADIOS Schema

# **Introduction**

The ADIOS schema is our solution to the mismatch in semantics between scientists, visualization tools and existing data formats for HPC data. This schema is a data model for the purpose of shared visual understanding of a dataset. It is embedded in ADIOS XML requiring minimal input from users. From a few XML tags, ADIOS generates and inserts extra ADIOS attributes to describe variables and meshes from a dataset into the BP (ADIOS file format) file.

# **XML**

# **Variables**

To indicate that values of a variable are spatially represented on a particular mesh, users should add a mesh XML attribute to the variable tag.

*<var name="cosine" mesh="mesh3" gwrite="cos" type="float" dimensions="iter,num\_points"/>*

# **Meshes**

The main mesh tag requires *name* and *type* attributes. The *time-varying* attribute is optional and will be equal to "no" by default. Values of the mesh tag children can be set to scalars or variable names in most cases. However points and coordinates tags for example require variable names as values.

# **Uniform Mesh**

*<mesh name="mesh1" type="uniform" time-varying="no">*

For the uniform mesh users should provide rows and columns (dimensions) with either two points (origin/minimum and maximum points) or an origin and a spacing to use between points. Therefore available XML children of the uniform mesh tag are:

- Dimensions optional. Default will be the dimensions of the variables assigned to this mesh
- Origin optional. Default will be  $\{0, [0,0], [0,0,0] \ldots\}$  depending on the mesh dimensions
- Maximum optional. Default will be the number of points minus the origins
- Spacing optional. Default will be one

## *Examples:*

```
				<mesh	name="mesh3"	type="uniform"	time-varying="no">
  								<dimensions	value="D1,50"	/>
  <origin value="-2,02" />
  <spacing value="S1,6" />
				</mesh>	
<mesh name="mesh4" type="uniform" time-varying="no">
  								<dimensions	value="40,D2"	/>
```

```
<origin value="01,-1" />
  <maximum value="M1,600" />
				</mesh>
```
These XML children are all optional; i.e. the default for this mesh will be a segmented line, a square or a bounding box that starts from the origin O, increases by one and ends at the number of points minus one for 1D, 2D and 3D space.

#### **Structured Mesh**

```
<mesh	name="mesh1"	type="structured" time-varying="no">
```
For the structured grid, users should provide the coordinates of all points in addition to the mesh dimensionality. 

Available XML children of the structured mesh tag are:

- Dimensions required
- Points (points-single-var/points-multi-var) required
- $\bullet$  nspace  $-$  optional

#### *Examples:*

```
			<mesh	name="mesh1"	type="structured"	time-varying="no">
   								<dimensions	value="D1,D2"/>
   <points-multi-var value="X1,Y1" />
				</mesh>
				<mesh	name="mesh2"	type="structured"	time-varying="no">
   								<dimensions	value="30,D2"/>
   								<nspace	value="D0"	/>
   								<points-single-var	value="Z"	/>
				</mesh>
```
The *dimensions* represent the rows, columns and planes (connectivity); the *points* specify the coordinates for each node while *nspace* indicates the number of coordinates per node. Points can point to one or multiple variables  ${C}$  or  ${X,Y,Z}$ . When using points-multi-var, nspace can be derived from the number of variables. When using points-single-var and providing one single 1D array, nspace is required to correctly section extracts the coordinates of points. However if the single variable used for points is multi-dimensional, the reader will be able to deduct nspace for rendering.

#### **Rectilinear Mesh**

*<mesh name="mesh1" type="rectilinear" time-varying="no">*

The rectilinear mesh is a special case of the structured mesh: the dimensions indicate the connectivity and only the coordinates of axis nodes need to be known. The number of coordinates per node (nspace) is equal to the number of axis provided. Available XML children of the rectilinear mesh tags are:

- Dimensions optional
- Coordinates of axis (coordinates-single-var/coordinates-multi-var) required

## **Examples:**

```
<mesh	name="mesh1"	type="rectilinear"	time-varying="no">
   								<dimensions	value="D0,D1,D2"	/>
   <coordinates-single-var value="XYZ" />
 				</mesh>
 <mesh name="mesh2" type="rectilinear" time-varying="no">
   								<dimensions	value="30,D2"/>
   <coordinates-multi-var value="X1,Y1" />
				</mesh>
```
## **Unstructured Mesh**

#### *<mesh name="mesh1" type="unstructured" time-varying="no">*

In the case of the unstructured mesh, all the coordinates and the connectivity are required. Available XML children of the rectilinear mesh tags are:

- nspace optional
- $\bullet$  number-of-points  $-$  optional
- Coordinates (coordinates-single-var/coordinates-multi-var) required
- Cells (uniform/mixed) tag (count, type and data) required

### *Examples:*

```
<mesh name="mesh4" type="unstructured" time-varying="no">
   <points-single-var value="P1" />
   								<number-of-points	value="25"	/>
   <mixed-cells count="100,NC2" data="V1,V2" type="4,hex" />
				</mesh>
<mesh name="mesh4" type="unstructured" time-varying="no">
   <points-single-var value="P1" />
   								<nspace	value="N"	/>
   <mixed-cells count="100,NC2" data="V1,V2" type="4,hex" />
				</mesh>
<mesh name="mesh1" type="unstructured" time-varying="no">
   <points-multi-var value="X1,Y1" />
   <uniform-cells count="num_cells" data="C1" type="myct" />
				</mesh>
				<mesh	name="mesh1"	type="unstructured"	time-varying="no">
   <points-multi-var value="X2,Y2" />
   <uniform-cells count="150" data="C2" type="quad" />
				</mesh>
```
The cell types are: {"point" or "pt", "line", "tri" or "triangle", "quad" or "quadrilateral", "hex" or "hexahedron", "pri" or "prism", "tet" or "tetrahedron", "pyr" or "pyramid"}. Users may also choose to simply use a number from 1 to 8 to select one or more of these cell types. The schema allows for the type to point to another ADIOS variable. However for correct interpretation, the reader will expect strings or numbers equal to the previously specified cell types. nspace and number-of-points are

interchangeable and only required when providing a single 1D array of points in order to correctly assign coordinates to nodes.

# **BP file**

From the XML description of the visual representation of the data, ADIOS adds extra attributes in the BP files to be interpreted by visualization tools. The attributes that place variables on meshes are of the following format:

string /varname/adios\_schema attr = "meshname"

The attributes describing the different meshes vary with the mesh types.

## **Uniform mesh:**

In the following example, mesh1 is described using the dimensions (number of points for 1D array) along with an origin point and the spacing between points. In the case of mesh2, an origin and a maximum point are used instead.

#### **Examples:**

```
<mesh name="mesh1" type="uniform" time-varying="no">
  								<dimensions	value="D0"	/>
  <origin value="01" />
  <spacing value="S1" />
 				</mesh>	
string /adios schema/mesh1/type attr = "uniform" // mesh type
string /adios schema/mesh1/time attr = "no" // time -varying
string /adios schema/mesh1/dim0 attr = "D0" // first dimension
double /adios_schema/mesh1/ndims attr = 1 // number of dimensions provided
string /adios_schema/mesh1/org0 attr = "01" // first origin
double /adios schema/mesh1/orgs attr = 1 // number of origins provided
string /adios_schema/mesh1/spa0 attr = "S1" // first spacing
double /adios schema/mesh1/spas attr = 1 // number of spacing provided
 				<mesh	name="mesh4"	type="uniform"	time-varying="no">
  								<dimensions	value="D1,50"	/>
  <origin value="01,-1" />
  <maximum value="M1,600" />
 				</mesh>
string /adios schema/mesh2/type attr = "uniform" // mesh type
string /adios_schema/mesh2/time attr = "no" // time-varying
string /adios schema/mesh2/dim0 attr = "D1" // first dimension
double /adios_schema/mesh2/dim1 attr = 50 // second dimension
double /adios schema/mesh2/ndims attr = 2 // number of dimensions provided
double /adios schema/mesh2/org0 attr = -2 // first origin coordinate
string /adios schema/mesh2/org1 attr = "O2" // second origin coordinate
```
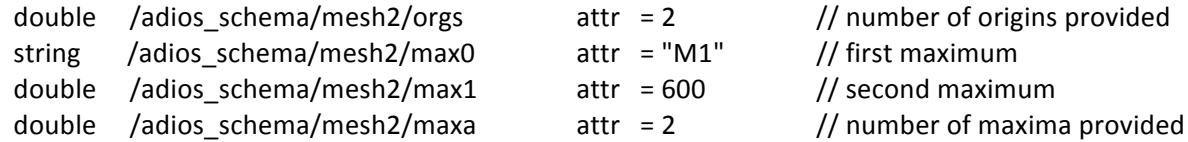

## **Structured mesh:**

The following examples describe structured meshes using the points-multi-var and points-single-var tags. There are no restrictions on the dimensionality of the single variable provided to describe the points. The reader will use dimensions and nspace values along with the points' variable dimensions to accurately construct the mesh.

#### *Examples:*

```
<mesh name="mesh1" type="structured" time-varying="no">
  								<dimensions	value="30,D2"/>
  								<nspace	value="D0"	/>
  <points-multi-var value="X2,Y2" />
 				</mesh>
string /adios schema/mesh1/type attr = "structured" // mesh type
string /adios schema/mesh1/time attr = "no" // time-varying
string /adios_schema/mesh1/dim0 attr = "30" // first dimension
string /adios schema/mesh1/dim1 attr = D2'' // second dimension
double /adios_schema/mesh1/ndims attr = 2 // number of dimensions provided
double /adios schema/mesh1/nsp attr = D0 // nspace (coordinates/points)
string /adios_schema/mesh1/pts0 attr = "X2" // first points variable
string /adios_schema/mesh1/pts1 attr = "Y2" // second points variable
double /adios_schema/mesh1/nvars attr = 2 // number of variables provided
 				<mesh	name="mesh4"	type="structured"	time-varying="no">
  								<dimensions	value="D1,50"	/>
  								<nspace	value="2"	/>
  <points-single-var value="Z2" />
 				</mesh>
string /adios_schema/mesh4/type attr = "structured" // mesh type
string /adios_schema/mesh4/time attr = "no" // time-varying
string /adios schema/mesh4/dim0 attr = "D1" // first dimension
string /adios_schema/mesh4/dim0 attr = "50" // second dimension
double /adios schema/mesh4/ndims attr = 2 // number of dimensions provided
double /adios schema/mesh4/nsp attr = 2 // nspace
string /adios schema/mesh4/nvars attr = "Z2" // single points variable
```
## **Rectilinear mesh:**

In most cases for the rectilinear mesh, users will use the coordinates-multi-var tag to describe the different axis for the mesh. However there are no restrictions on using the coordinates-single-var. The reader will use the number of dimensions provided to interpret the coordinates's variables and correctly construct the axis.

#### *Examples:*

```
<mesh name="mesh1" type="rectilinear" time-varying="no">
  								<dimensions	value="D0,D1,D2"	/>
  <coordinates-single-var value="XYZ" />
 				</mesh>
string /adios schema/mesh1/type attr = "rectilinear" // mesh type
string /adios schema/mesh1/time attr = "no" // time-varying
string /adios schema/mesh1/dim0 attr = "D0" // first dimension
string /adios schema/mesh1/dim1 attr = "D1" // second dimension
string /adios_schema/mesh1/dim2 attr = "D2" // third dimension
double /adios_schema/mesh1/dims attr = 3 // number of axis provided
string /adios_schema/mesh1/nvars attr = "XYZ" // single points coordinates
 <mesh name="mesh2" type="rectilinear" time-varying="no">
  								<dimensions	value="30,D2"/>
  <coordinates-multi-var value="X1,Y1" />
 				</mesh>
string /adios_schema/mesh2/type attr = "rectilinear" // mesh type
string /adios_schema/mesh2/time attr = "no" // time-varying
double /adios schema/mesh2/dim0 attr = 30 // first dimension
string /adios_schema/mesh2/dim1 attr = "D2" // second dimension
double /adios schema/mesh2/dims attr = 2 // number of dimension provided
string /adios_schema/mesh2/pts0 attr = "X1" // first points variable
string /adios_schema/mesh2/pts1 attr = "Y1" // second points variable
double /adios_schema/mesh2/nvars attr = 2 // number of variables provided
```
# **Unstructured mesh:**

In the case of the unstructured mesh the reader expects complete connectivity and topology information for each node and generates attributes about both points and cells. There are no assumptions made about the data; the user must explicitly describe the type, count and connection list for the points. The schema allows for mixed-cells meshes. When using the mixed-cells tag, the parsing expects the given number of counts, types and data to match. For example if there are two types of cells such as triangle and quadrilateral cells, the schema requires two cell counts and pointers to two variables for cell data.

## *Examples:*

```
				<mesh	name="mesh1"	type="unstructured"	time-varying="no">
   								<nspace	value="N"	/>
   <points-multi-var value="X,Y" />
   <uniform-cells count="num_cells" data="C1" type="myct" />
				</mesh>
string /adios_schema/mesh1/type attr = "unstructured" // mesh type
```
string /adios\_schema/mesh1/time attr = "no" // time-varying

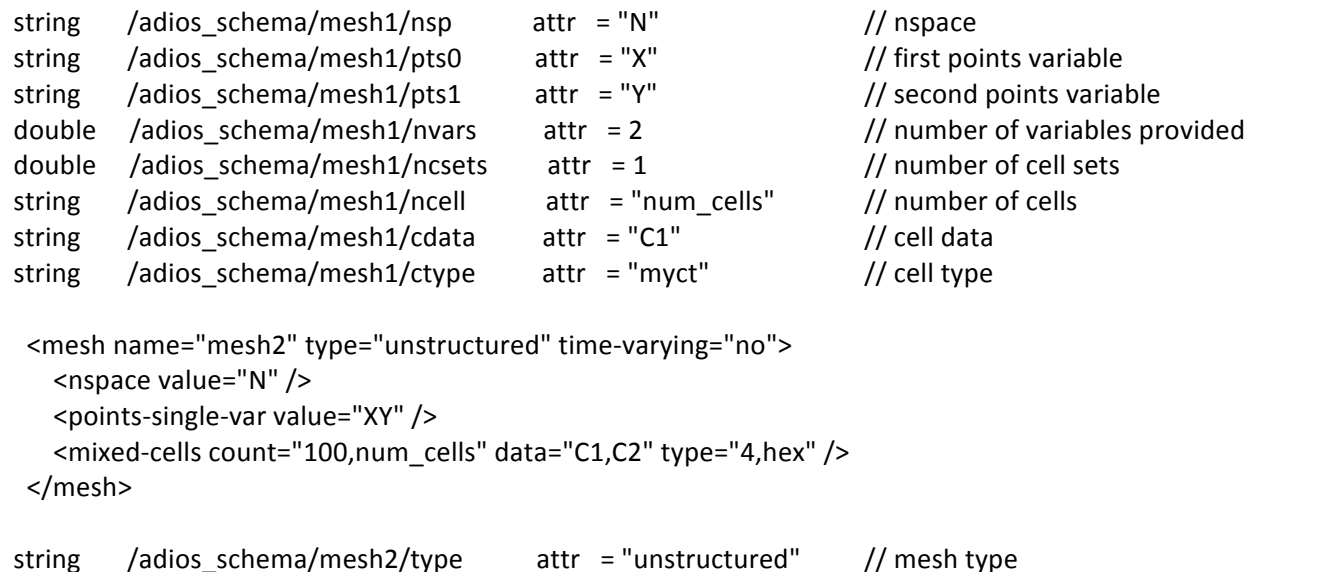

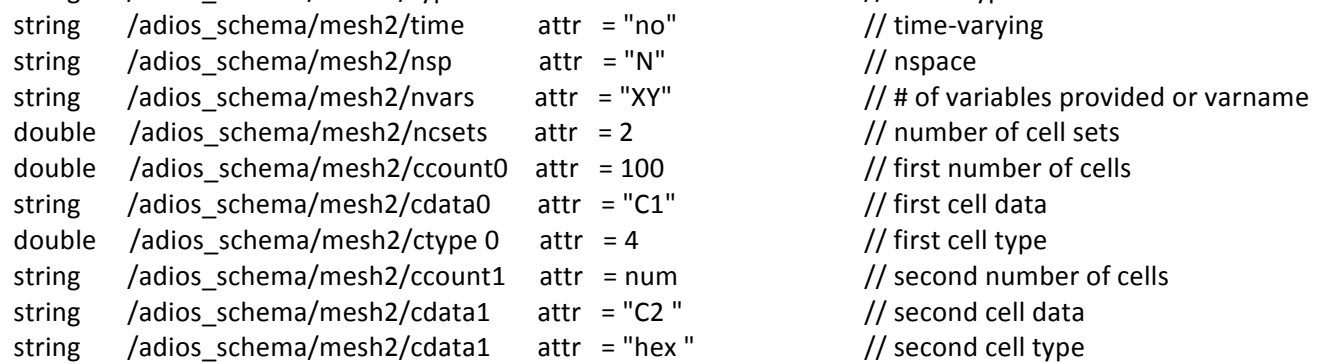

```
<mesh name="mesh3" type="unstructured" time-varying="no">
  <points-single-var value="XYZ" />
  								<number-of-points	value="N3"	/>
  <uniform-cells count="NC" data="C0" type="quad" />
				</mesh>
```
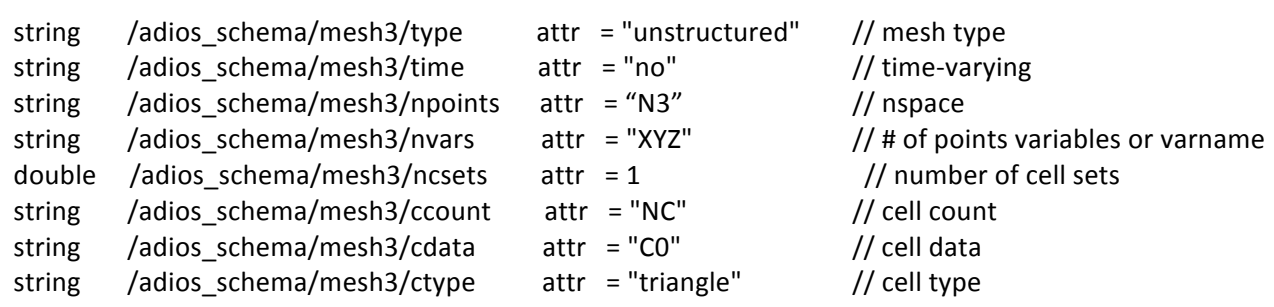